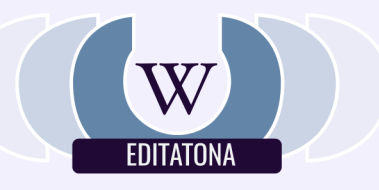

# INVITACIÓN **EDITATONA 2019**

## ¿QUÉ ES UNA EDITATONA?

Es un evento masivo que busca crear y actualizar perfiles de mujeres destacadas en Wikipedia. Mujeres en telecomunicaciones, servicios postales, servicios de comunicación audiovisual y regulación.

## ¿CÓMO PARTICIPÁS?

#### Inscribite al evento.

Elegí uno de los nombres propuestos o proponé tu candidata citando referencias de su información en línea.

Creá tu usuario en Wikipedia siguiendo este enlace.

Si podes, traé tu computadora portátil.

### ¿CÓMO SE EDITA EN WIKIPEDIA?

 $\left[$  En este enlace te lo explicamos. $\left[$ 

## **ITE ESPERAMOS!**

Jueves 26 de septiembre de 9 a 18 horas Sede de URSEC - Uruguay 988